1573

## eVidyalaya Half Yearly Report

GH SC

APP. COMP. CON

(VODA)

Department of School & Mass Education, Govt. of Odisha

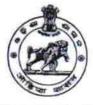

| School Name : TALPALI HIGH SCHOOL |            |          |
|-----------------------------------|------------|----------|
| U_DISE :                          | District : | Block :  |
| 21010810701                       | BARGARH    | GAISILET |

| general_info              |                     |  |  |
|---------------------------|---------------------|--|--|
| » Half Yearly Report No   | 9                   |  |  |
| » Half Yearly Phase       | 1                   |  |  |
| » Implementing Partner    | IL&FS ETS           |  |  |
| » Half Yearly Period from | 04/02/2018          |  |  |
| » Half Yearly Period till | 10/01/2018          |  |  |
| » School Coordinator Name | SAROJ<br>KUMAR SAHL |  |  |

| Leaves taken for the following                       | ng Month  |
|------------------------------------------------------|-----------|
| » Leave Month 1                                      | April     |
| » Leave Days1                                        | 1         |
| » Leave Month 2                                      | May       |
| » Leave Days2                                        | 0         |
| » Leave Month 3                                      | June      |
| » Leave Days3                                        | 0         |
| » Leave Month 4                                      | July      |
| » Leave Days4                                        | 3         |
| » Leave Month 5                                      | August    |
| » Leave Days5                                        | 0         |
| » Leave Month 6                                      | September |
| » Leave Days6                                        | 0         |
| » Leave Month 7                                      | October   |
| » Leave Days7                                        | 0         |
| Equipment Downtime Do                                | etails    |
| » Equipment are in working condition?                | Yes       |
| » Downtime > 4 Working Days                          | No        |
| » Action after 4 working days are over for Equipment |           |
| Training Details                                     |           |
| » Refresher training Conducted                       | Yes       |

| » Refresher training Conduct | led Date |
|------------------------------|----------|
|------------------------------|----------|

04/18/2018

| » If No; Date for next month                  | 04/18/2018  |
|-----------------------------------------------|-------------|
| Educational content Details                   |             |
| » e Content installed?                        | Yes         |
| » SMART Content with Educational software?    | Yes         |
| » Stylus/ Pens                                | Yes         |
| » USB Cable                                   | Yes         |
| » Software CDs                                | Yes         |
| » User manual                                 | Yes         |
| Recurring Service Details                     |             |
| » Register Type (Faulty/Stock/Other Register) | YES         |
| » Register Quantity Consumed                  | 1           |
| » Blank Sheet of A4 Size                      | Yes         |
| » A4 Blank Sheet Quantity Consumed            | 2511        |
| » Cartridge                                   | Yes         |
| » Cartridge Quantity Consumed                 | 1           |
| » USB Drives                                  | Yes         |
| » USB Drives Quantity Consumed                | 1           |
| » Blank DVDs Rewritable                       | Yes         |
| » Blank DVD-RW Quantity Consumed              | 25          |
| » White Board Marker with Duster              | Yes         |
| » Quantity Consumed                           | 6           |
| » Electricity bill                            | Yes         |
| » Internet connectivity                       | Yes         |
| » Reason for Unavailablity                    |             |
| Electrical Meter Reading and Generator Me     | ter Reading |
| » Generator meter reading                     | 1907        |
| » Electrical meter reading                    | 1045        |
| Equipment replacement details                 |             |
| » Replacement of any Equipment by Agency      | No          |
| » Name of the Equipment                       |             |
| Theft/Damaged Equipment                       |             |
| » Equipment theft/damage                      | No          |
| » If Yes; Name the Equipment                  |             |
| Lab Utilization details                       |             |
| » No. of 9th Class students                   | 56          |
| Oth Class students attending ICT lobe         | 56          |
| » 9th Class students attending ICT labs       |             |
| » No. of 10th Class students                  | 62          |

| » Month-1                                 | April                          |
|-------------------------------------------|--------------------------------|
| » Hours1                                  | 45                             |
| » Month-2<br>» Hours2<br>» Month-3        | May                            |
|                                           | 6                              |
|                                           | June                           |
| » Hours3                                  | 34                             |
| » Month-4                                 | July                           |
| » Hours4                                  | 60                             |
| » Month-5                                 | August                         |
| » Hours5                                  | 60                             |
| » Month-6                                 | September                      |
| » Hours6                                  | 60                             |
| » Month-7                                 | October                        |
| » Hours7                                  | 4                              |
| Server & Node Downtime de                 | tails                          |
| » Server Downtime Complaint logged date1  |                                |
| » Server Downtime Complaint Closure date1 |                                |
| » Server Downtime Complaint logged date2  |                                |
| » Server Downtime Complaint Closure date2 |                                |
| » Server Downtime Complaint logged date3  |                                |
| » Server Downtime Complaint Closure date3 | ****************************** |
| » No. of Non-working days in between      | 0                              |
| » No. of working days in downtime         | 0                              |
| Stand alone PC downtime de                | tails                          |
| » PC downtime Complaint logged date1      |                                |
| » PC downtime Complaint Closure date1     |                                |
| » PC downtime Complaint logged date2      |                                |
| » PC downtime Complaint Closure date2     | *****                          |
| » PC downtime Complaint logged date3      |                                |
| » PC downtime Complaint Closure date3     |                                |
| » No. of Non-working days in between      | 0                              |
| » No. of working days in downtime         | 0                              |
| UPS downtime details                      |                                |
| » UPS downtime Complaint logged date1     |                                |
| » UPS downtime Complaint Closure date1    |                                |
| » UPS downtime Complaint logged date2     |                                |
| » UPS downtime Complaint Closure date2    |                                |
| » UPS downtime Complaint logged date3     |                                |
| » UPS downtime Complaint Closure date3    |                                |
| » No. of Non-working days in between      | 0                              |
| » No. of working days in downtime         | 0                              |

| Genset downtime details                       |             |
|-----------------------------------------------|-------------|
| > UPS downtime Complaint logged date1         |             |
| UPS downtime Complaint Closure date1          |             |
| > UPS downtime Complaint logged date2         |             |
| > UPS downtime Complaint Closure date2        |             |
| > UPS downtime Complaint logged date3         |             |
| » UPS downtime Complaint Closure date3        |             |
| No. of Non-working days in between            | 0           |
| No. of working days in downtime               | 0           |
| Integrated Computer Projector downt           | ime details |
| Projector downtime Complaint logged date1     |             |
| Projector downtime Complaint Closure date1    |             |
| » Projector downtime Complaint logged date2   |             |
| » Projector downtime Complaint Closure date2  |             |
| » Projector downtime Complaint logged date3   |             |
| » Projector downtime Complaint Closure date3  |             |
| » No. of Non-working days in between          | 0           |
| » No. of working days in downtime             | 0           |
| Printer downtime details                      |             |
| » Printer downtime Complaint logged date1     |             |
| » Printer downtime Complaint Closure date1    |             |
| » Printer downtime Complaint logged date2     |             |
| » Printer downtime Complaint Closure date2    |             |
| » Printer downtime Complaint logged date3     |             |
| » Printer downtime Complaint Closure date3    |             |
| » No. of Non-working days in between          | 0           |
| » No. of working days in downtime             | 0           |
| Interactive White Board (IWB) downt           | ime details |
| » IWB downtime Complaint logged date1         |             |
| » IWB downtime Complaint Closure date1        |             |
| » IWB downtime Complaint logged date2         |             |
| » IWB downtime Complaint Closure date2        |             |
| » IWB downtime Complaint logged date3         |             |
| » IWB downtime Complaint Closure date3        |             |
| » No. of Non-working days in between          | 0           |
| » No. of working days in downtime             | 0           |
| Servo stabilizer downtime de                  | tails       |
| » stabilizer downtime Complaint logged date1  |             |
| » stabilizer downtime Complaint Closure date1 |             |
| » stabilizer downtime Complaint logged date2  |             |
| » stabilizer downtime Complaint Closure date2 |             |

| » stabilizer downtime Complaint logged date3  |                           |
|-----------------------------------------------|---------------------------|
| » stabilizer downtime Complaint Closure date3 |                           |
| » No. of Non-working days in between          | 0                         |
| . No of working days in downtime              | 0                         |
| Switch, Networking Components and other pe    | ripheral downtime details |
| » peripheral downtime Complaint logged date1  | *****                     |
| » peripheral downtime Complaint Closure date1 |                           |
| » peripheral downtime Complaint logged date2  |                           |
| » peripheral downtime Complaint Closure date2 |                           |
| » peripheral downtime Complaint logged date3  |                           |
| » peripheral downtime Complaint Closure date3 |                           |
| » No. of Non-working days in between          | 0                         |
| » No. of working days in downtime             | 0                         |

Signature of Head Master/Mistress with Seal HEADMASTER TALPALL NODAL HIGH SCHOOL TALPALL DIST-BARGARH

15

2